.

.<br>.<br>. :<br>:

. . . . :<br>: . [EDISupport@pge.com](mailto:EDISupport@pge.com) .

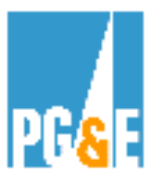

**EDI 867 Checklist for Outbound Meter Usage Data** 

## **PG&E's EDI 867 Testing Checklist for outbound Meter Usage data**

*Following is a checklist for Energy Service Providers (ESPs) to use when testing outbound (PG&E to ESP) 867 Meter Usage Data.* 

This process is for ESP's who utilize PG&E as their MDMA and or receipt of 12 month meter usage history.

Your primary contact person at PG&E as you move through the EDI 867 testing (outbound) process will be:

> *Barbara Lawrence – Senior EDI Project Manager Pacific Gas & Electric Co. (415) 973-6678 Email address: [BXS2@pge.com](mailto:BXS2@pge.com)*

*You may also contact:* [EDISupport@pge.com](mailto:EDISupport@pge.com)

 **testing process Please allow a minimum of 3 weeks to go through the EDI 867 outbound**

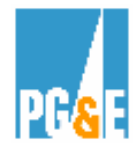

## **Implementation Steps:**

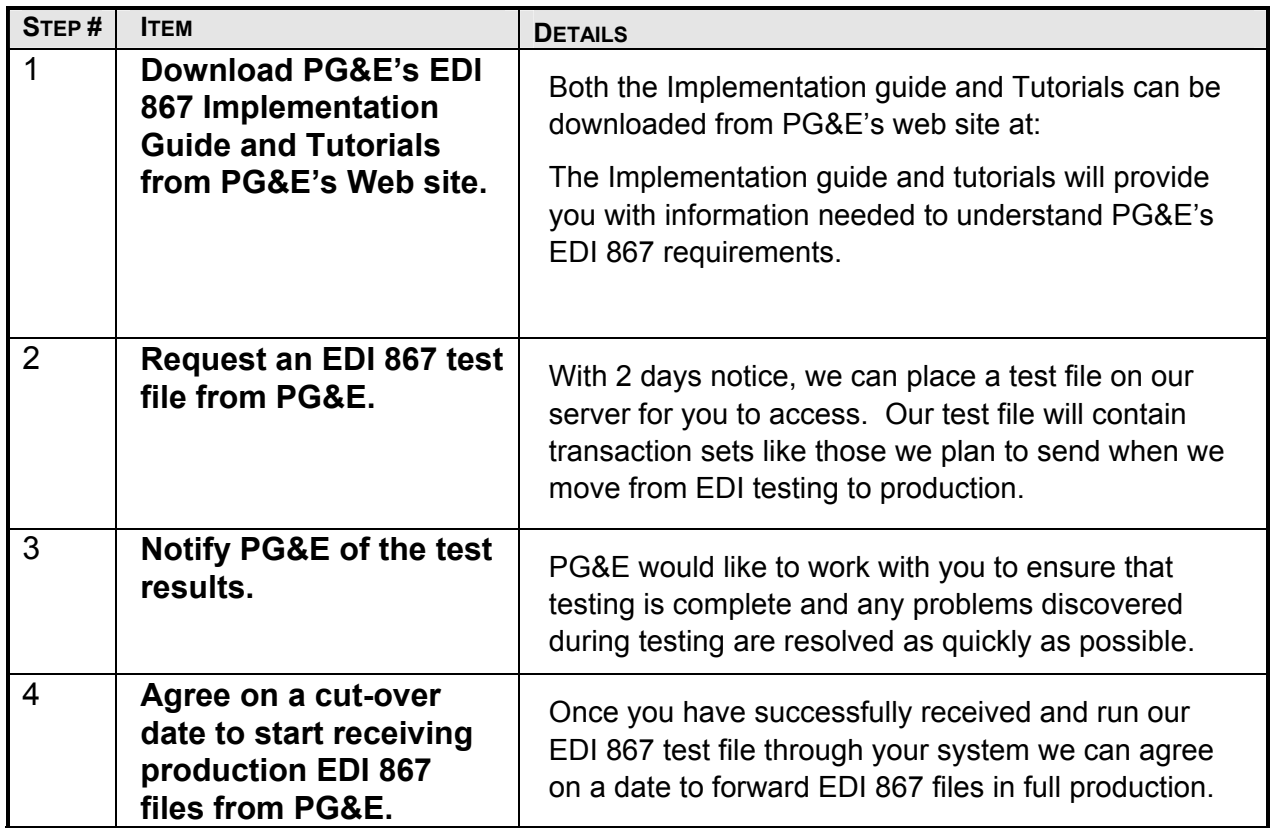

## **Go to PG&E's web site to review our guides and tutorials on line:**

**[http://www.pge.com/customer\\_service/edi/](http://www.pge.com/customer_service/edi/)**